# **МИНИСТЕРСТВО НАУКИ И ВЫСШЕГО ОБРАЗОВАНИЯ РОССИЙСКОЙ ФЕДЕРАЦИИ**

### **Федеральное государственное бюджетное образовательное учреждение высшего образования**

«ТОМСКИЙ ГОСУДАРСТВЕННЫЙ УНИВЕРСИТЕТ СИСТЕМ УПРАВЛЕНИЯ И РАДИОЭЛЕКТРОНИКИ» (ТУСУР)

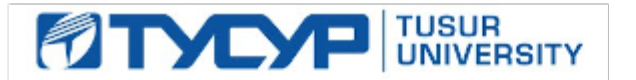

#### УТВЕРЖДАЮ Проректор по учебной работе

Документ подписан электронной подписью

Сертификат: a1119608-cdff-4455-b54e-5235117c185c<br>Владелец: Сенченко Павел Васильевич Действителен: с 17.09.2019 по 16.09.2024

#### РАБОЧАЯ ПРОГРАММА ДИСЦИПЛИНЫ

## **АНАЛИЗ ДАННЫХ**

Уровень образования: **высшее образование - бакалавриат** Направление подготовки / специальность: **38.03.01 Экономика** Направленность (профиль) / специализация: **Бухгалтерский учет, анализ и аудит** Форма обучения: **очная** Факультет: **Экономический факультет (ЭФ)** Кафедра: **Кафедра экономики (Экономики)** Курс: **4** Семестр: **7** Учебный план набора 2021 года

#### Объем дисциплины и виды учебной деятельности

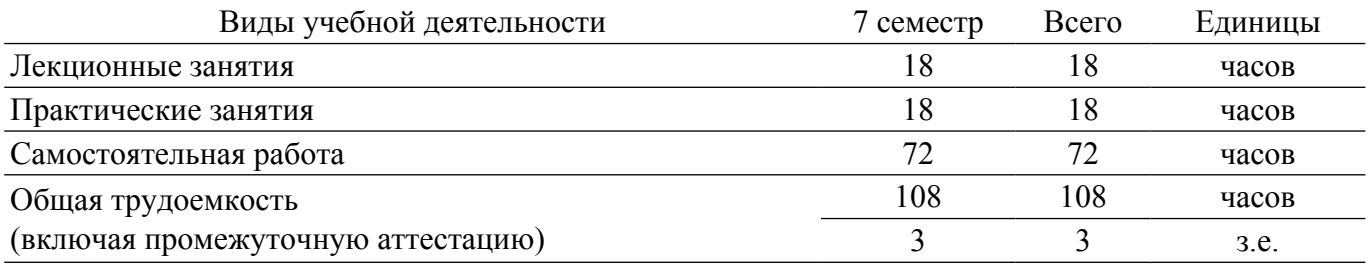

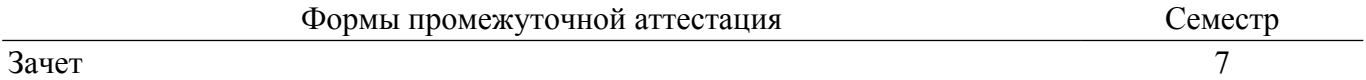

#### 1. Общие положения

#### 1.1. Цели дисциплины

1. Освоение теоретических и практических основ и методов анализа данных, применяемых при решении прикладных задач, в том числе с помощью языка программирования Python.

2. Изучение методов анализа и законов распределения статистических данных, методов проверки гипотез, а также дисперсионного, корреляционного и регрессионного анализа статистических данных.

#### 1.2. Залачи лисциплины

1. Формирование навыков обработки и анализа информации для получения общей оценки массива данных, и выявления тенденций, закономерностей в изучаемых наборах данных.

2. Освоение начального уровня языка программирования Python, Interactive Python в виде Jupyter Notebook, библиотеки Pandas, применяемых при анализе данных.

#### 2. Место дисциплины в структуре ОПОП

Блок дисциплин: ФТД. Факультативные дисциплины.

Индекс дисциплины: ФТД.08.

Реализуется с применением электронного обучения, дистанционных образовательных технологий

#### 3. Перечень планируемых результатов обучения по дисциплине, соотнесенных с индикаторами достижения компетенций

Процесс изучения дисциплины направлен на формирование следующих компетенций в соответствии с ФГОС ВО и основной образовательной программой (таблица 3.1):

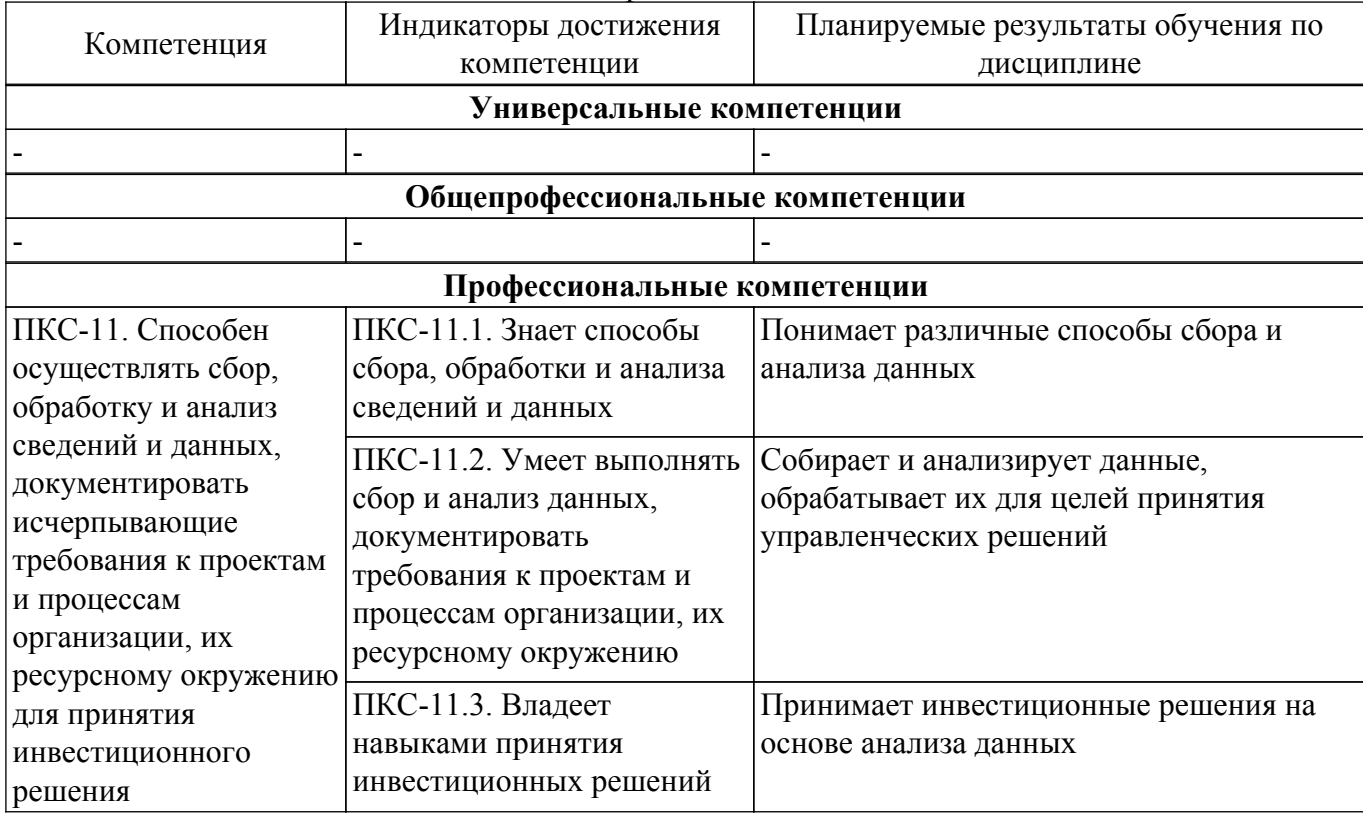

Таблица 3.1 - Компетенции и индикаторы их достижения

#### 4. Объем дисциплины в зачетных единицах с указанием количества академических часов, выделенных на контактную работу обучающихся с преподавателем и на самостоятельную работу обучающихся

Общая трудоемкость дисциплины составляет 3 зачетных единиц, 108 академических часов. Распределение трудоемкости дисциплины по видам учебной деятельности представлено в таблице 4.1.

Таблица 4.1 – Трудоемкость дисциплины по видам учебной деятельности

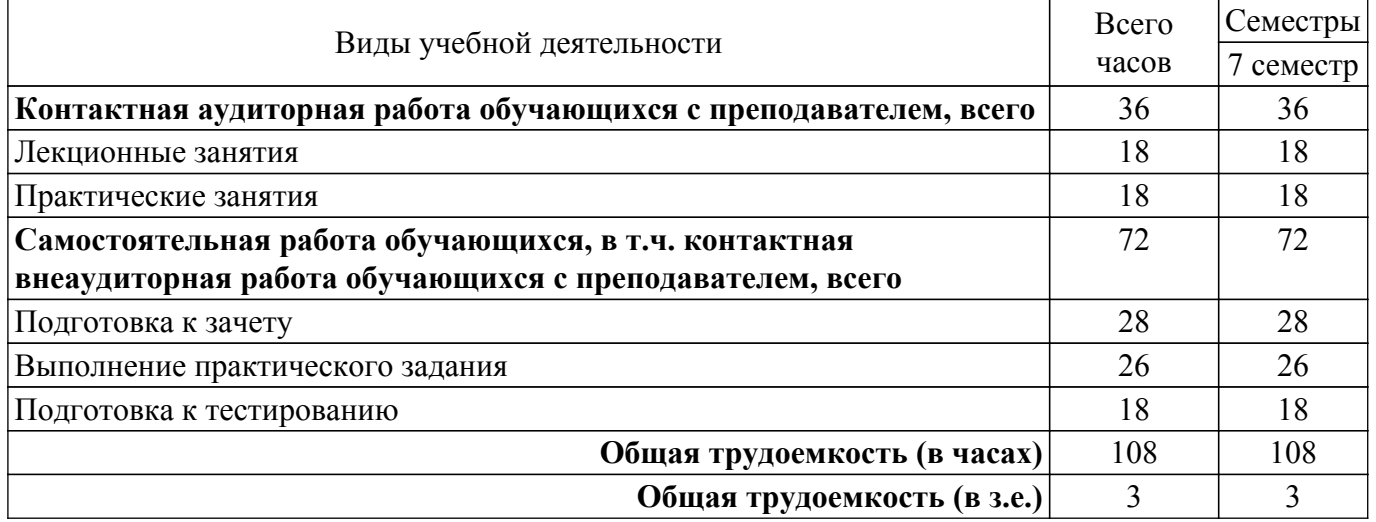

#### **5. Структура и содержание дисциплины**

#### **5.1. Разделы (темы) дисциплины и виды учебной деятельности**

Структура дисциплины по разделам (темам) и видам учебной деятельности приведена в таблице 5.1.

Таблица 5.1 – Разделы (темы) дисциплины и виды учебной деятельности

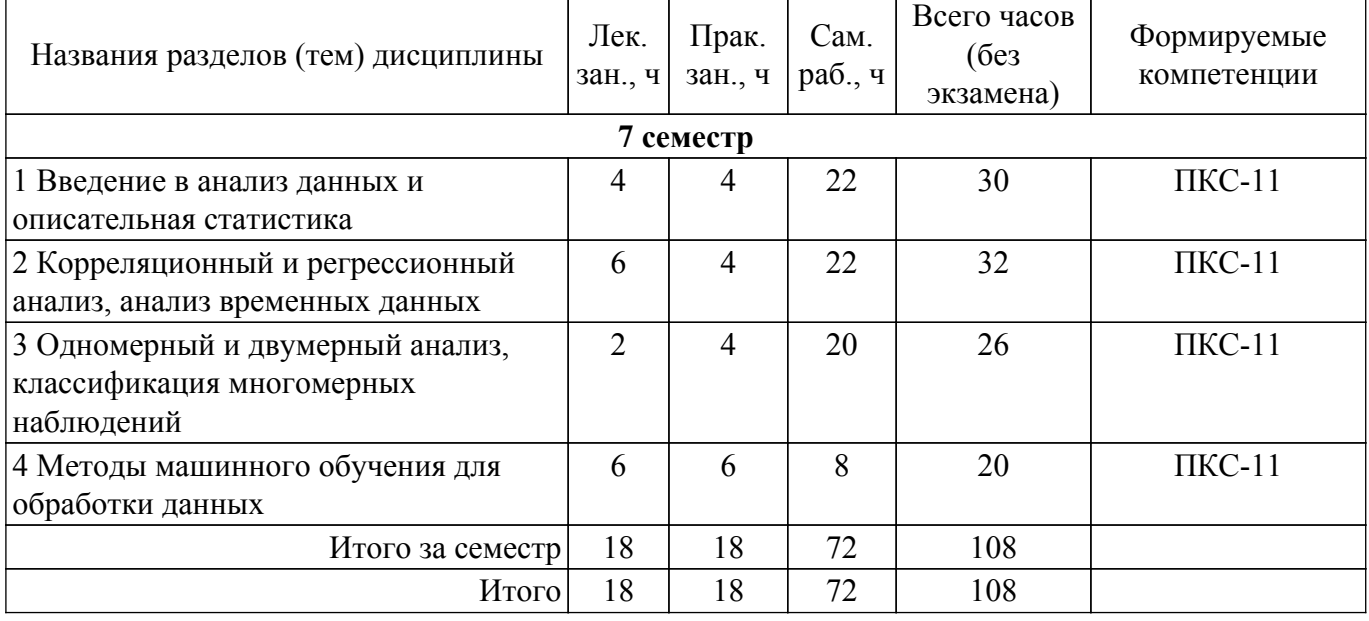

#### **5.2. Содержание разделов (тем) дисциплины**

Содержание разделов (тем) дисциплины (в т.ч. по лекциям) приведено в таблице 5.2. Таблица 5.2 – Содержание разделов (тем) дисциплины (в т.ч. по лекциям)

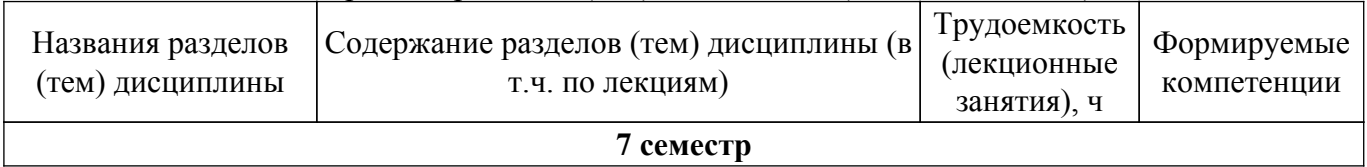

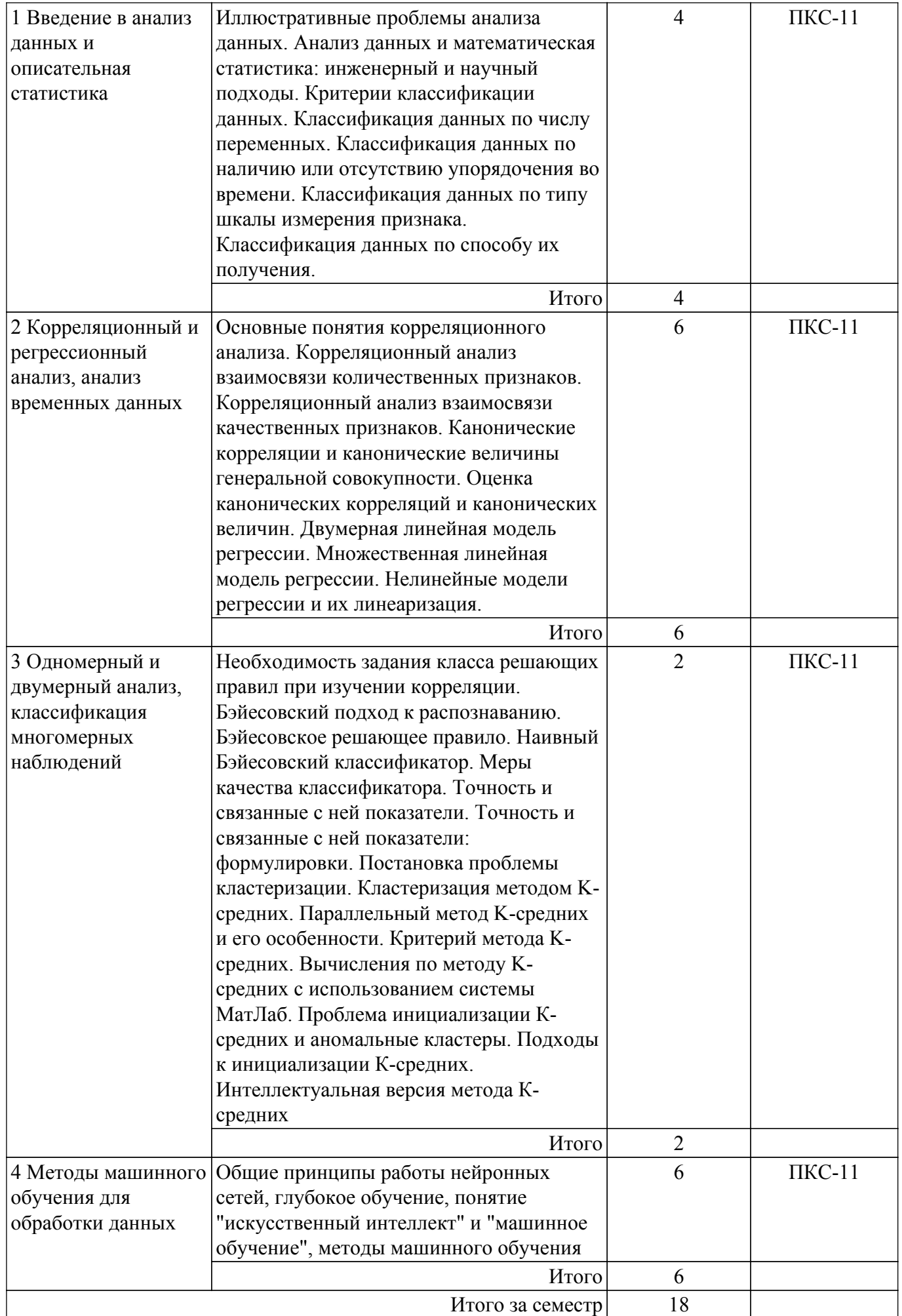

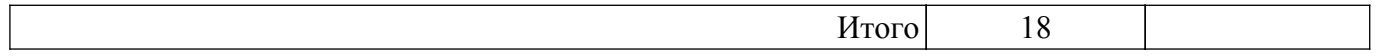

## **5.3. Практические занятия (семинары)**

Наименование практических занятий (семинаров) приведено в таблице 5.3. Таблица 5.3. – Наименование практических занятий (семинаров)

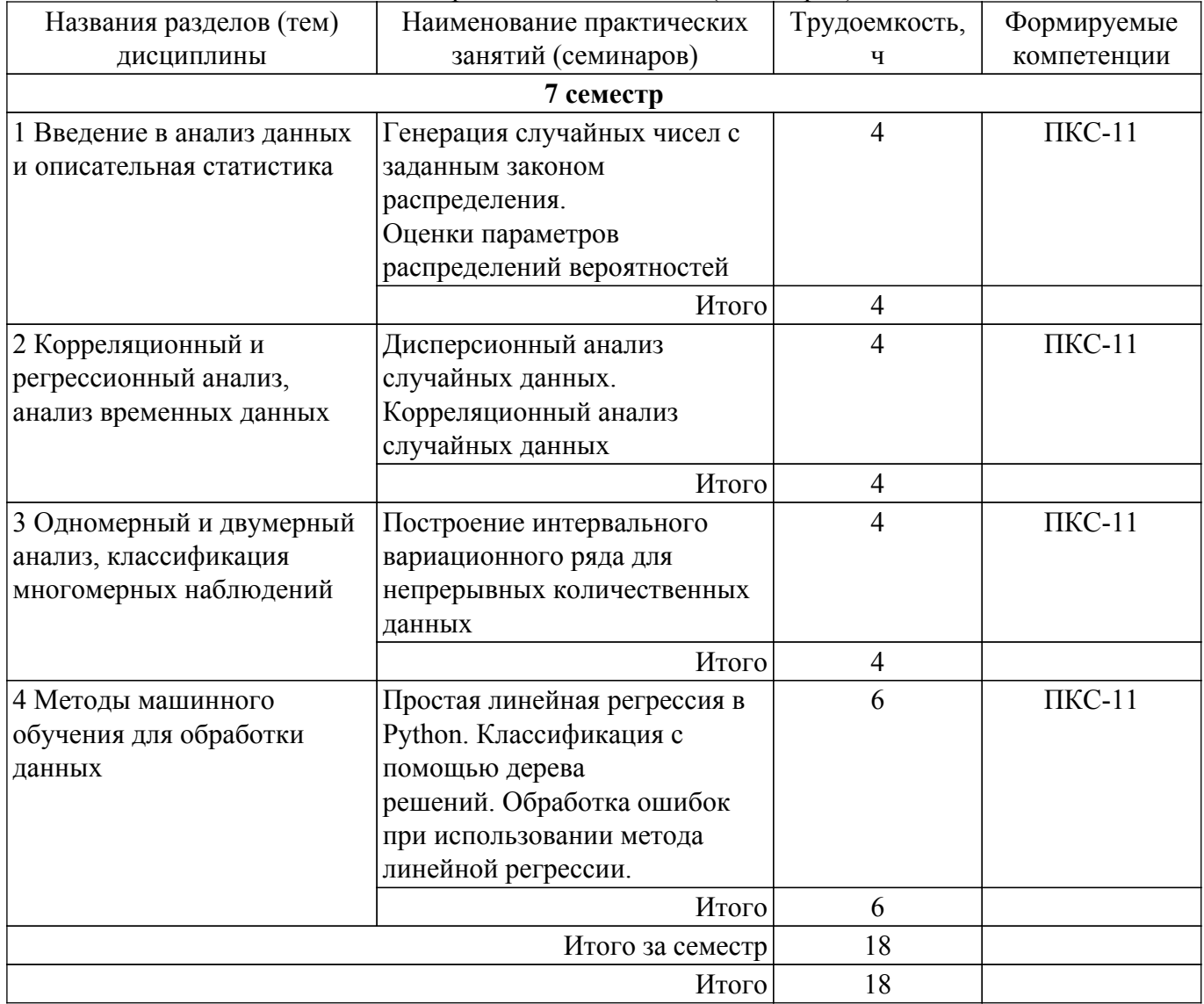

## **5.4. Лабораторные занятия**

Не предусмотрено учебным планом

## **5.5. Курсовой проект / курсовая работа**

Не предусмотрено учебным планом

### **5.6. Самостоятельная работа**

Виды самостоятельной работы, трудоемкость и формируемые компетенции представлены в таблице 5.6.

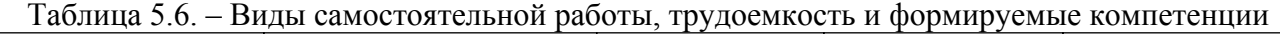

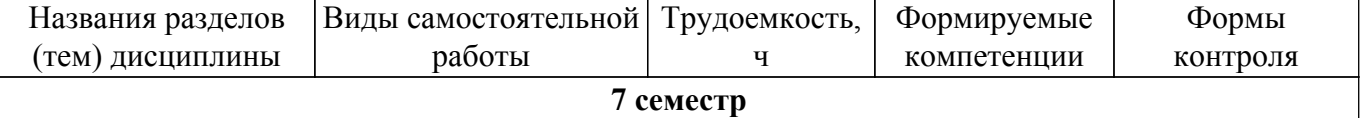

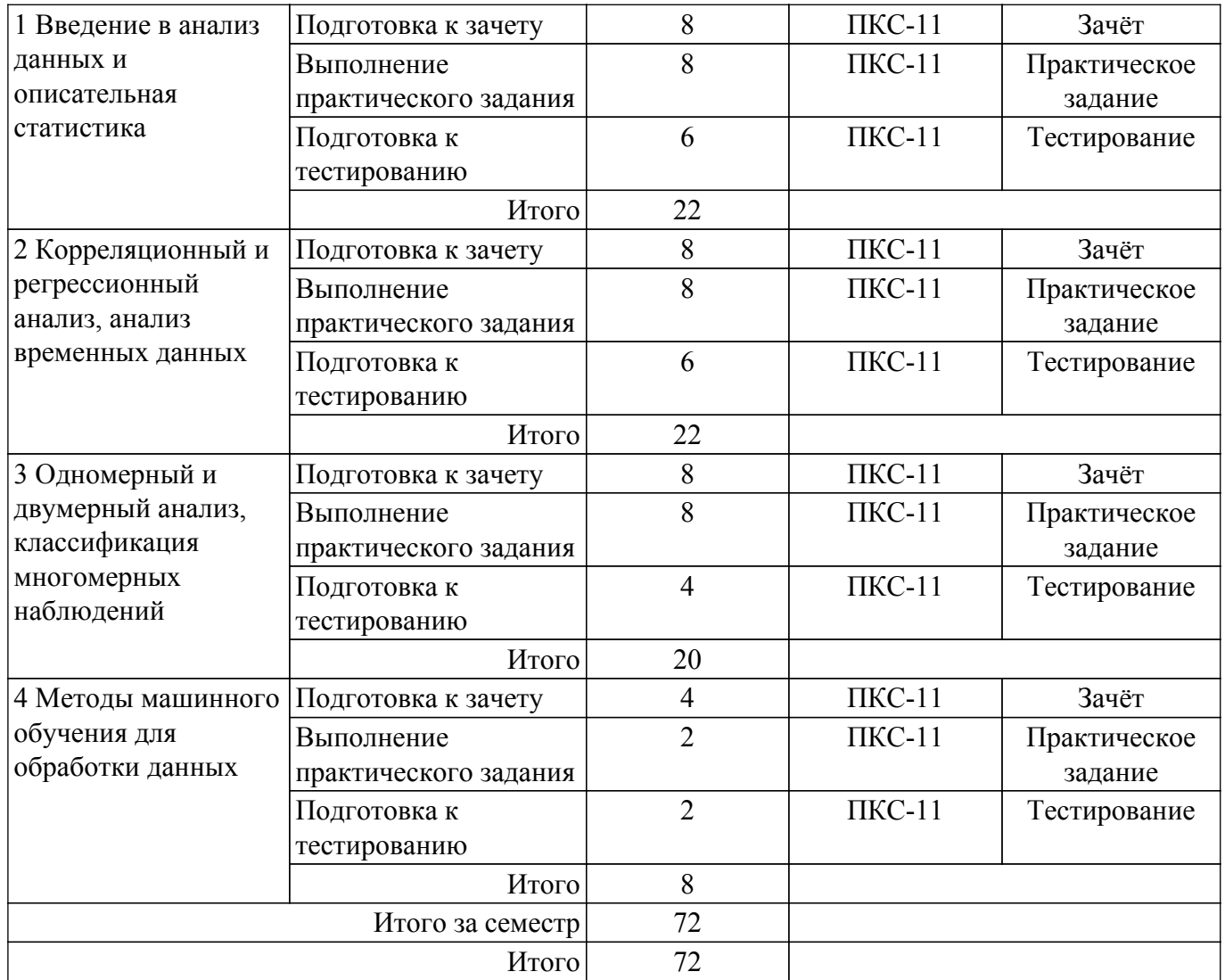

## **5.7. Соответствие компетенций, формируемых при изучении дисциплины, и видов учебной деятельности**

Соответствие компетенций, формируемых при изучении дисциплины, и видов учебной деятельности представлено в таблице 5.7.

Таблица 5.7 – Соответствие компетенций, формируемых при изучении дисциплины, и видов занятий

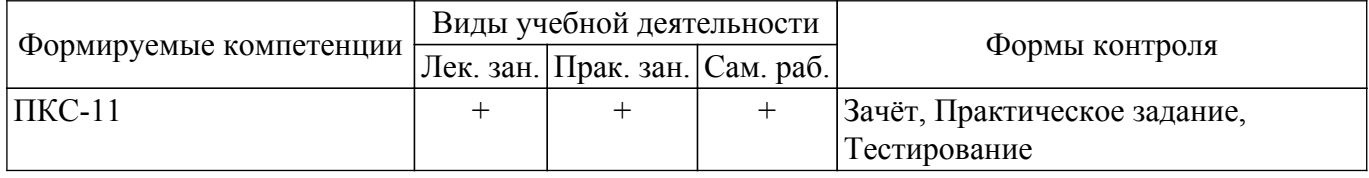

## **6. Рейтинговая система для оценки успеваемости обучающихся**

## **6.1. Балльные оценки для форм контроля**

Балльные оценки для форм контроля представлены в таблице 6.1. Таблица 6.1 – Балльные оценки

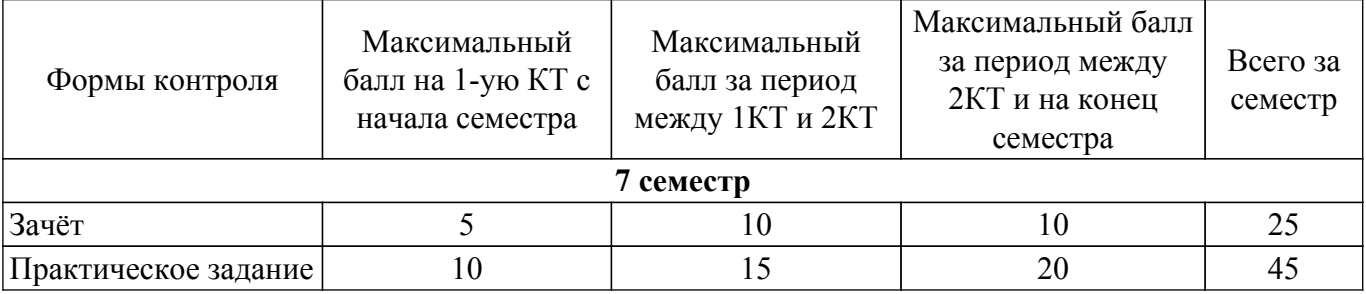

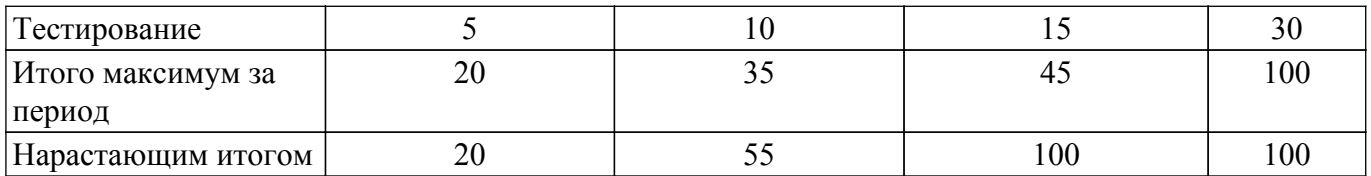

#### **6.2. Пересчет баллов в оценки за текущий контроль**

Пересчет баллов в оценки за текущий контроль представлен в таблице 6.2. Таблица 6.2 – Пересчет баллов в оценки за текущий контроль

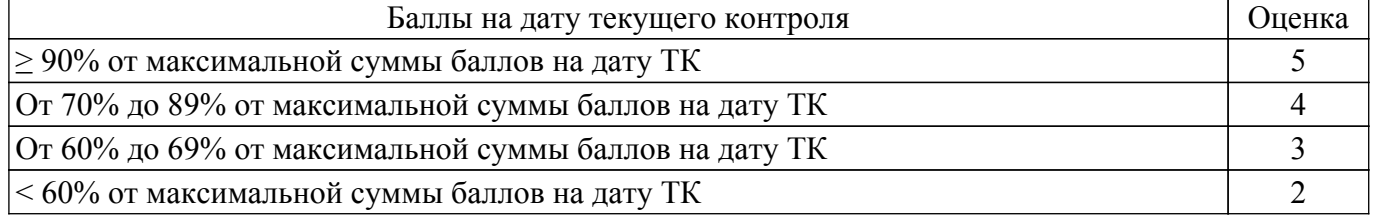

## **6.3. Пересчет суммы баллов в традиционную и международную оценку**

Пересчет суммы баллов в традиционную и международную оценку представлен в таблице 6.3.

Таблица 6.3 – Пересчет суммы баллов в традиционную и международную оценку

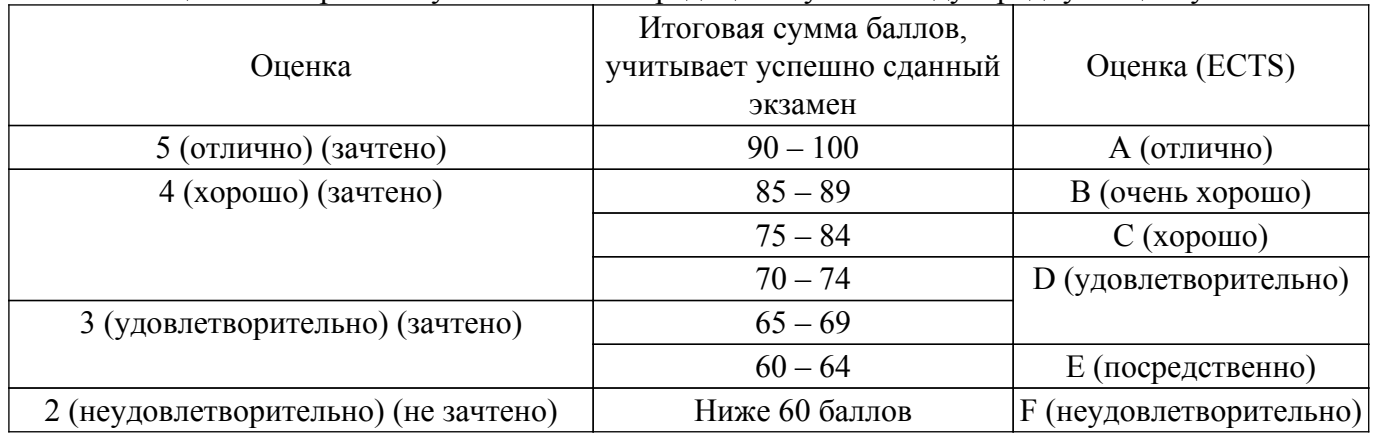

#### **7. Учебно-методическое и информационное обеспечение дисциплины**

## **7.1. Основная литература**

1. Миркин, Б. Г. Введение в анализ данных : учебник и практикум / Б. Г. Миркин. — Москва : Издательство Юрайт, 2020. — 174 с. — (Высшее образование). — ISBN 978-5-9916-5009-0. — Текст : электронный // Образовательная платформа Юрайт [сайт]. [Электронный ресурс]: — Режим доступа: <https://urait.ru/bcode/450262>.

2. Анализ данных : учебник для вузов / В. С. Мхитарян [и др.] ; под редакцией В. С. Мхитаряна. — Москва : Издательство Юрайт, 2020. — 490 с. — (Высшее образование). — ISBN 978-5-534-00616-2. — Текст : электронный // Образовательная платформа Юрайт [сайт]. [Электронный ресурс]: — Режим доступа: https://urait.ru/bcode/450166.

## **7.2. Дополнительная литература**

1. Маккинни, У. Python и анализ данных / У. Маккинни ; перевод с английского А. А. Слинкина. — 2-ое изд., испр. и доп. — Москва : ДМК Пресс, 2020. — 540 с. [Электронный ресурс]: — Режим доступа: [https://e.lanbook.com/book/131721.](https://e.lanbook.com/book/131721)

## **7.3. Учебно-методические пособия**

#### **7.3.1. Обязательные учебно-методические пособия**

1. Миркин, Б. Г. Введение в анализ данных : учебник и практикум / Б. Г. Миркин. — Москва : Издательство Юрайт, 2020. — 174 с. — (Высшее образование). — ISBN 978-5-9916-5009-0. — Текст : электронный // Образовательная платформа Юрайт [сайт]. [Электронный ресурс]: — Режим доступа: <https://urait.ru/bcode/450262>.

#### **7.3.2. Учебно-методические пособия для лиц с ограниченными возможностями здоровья и инвалидов**

Учебно-методические материалы для самостоятельной и аудиторной работы обучающихся из числа лиц с ограниченными возможностями здоровья и инвалидов предоставляются в формах, адаптированных к ограничениям их здоровья и восприятия информации.

## **Для лиц с нарушениями зрения:**

- в форме электронного документа;
- в печатной форме увеличенным шрифтом.

## **Для лиц с нарушениями слуха:**

- в форме электронного документа;
- в печатной форме.

## **Для лиц с нарушениями опорно-двигательного аппарата:**

- в форме электронного документа;
- в печатной форме.

#### **7.4. Современные профессиональные базы данных и информационные справочные системы**

1. При изучении дисциплины рекомендуется обращаться к современным базам данных, информационно-справочным и поисковым системам, к которым у ТУСУРа открыт доступ: <https://lib.tusur.ru/ru/resursy/bazy-dannyh>.

## **8. Материально-техническое и программное обеспечение дисциплины**

## **8.1. Материально-техническое и программное обеспечение для лекционных занятий**

Для проведения занятий лекционного типа, групповых и индивидуальных консультаций, текущего контроля и промежуточной аттестации используется учебная аудитория с достаточным количеством посадочных мест для учебной группы, оборудованная доской и стандартной учебной мебелью. Имеются мультимедийное оборудование и учебно-наглядные пособия, обеспечивающие тематические иллюстрации по лекционным разделам дисциплины.

#### **8.2. Материально-техническое и программное обеспечение для практических занятий**

Учебно-вычислительная лаборатория: учебная аудитория для проведения занятий лекционного типа, учебная аудитория для проведения занятий практического типа, учебная аудитория для проведения занятий лабораторного типа, учебная аудитория для проведения занятий семинарского типа; 634045, Томская область, г. Томск, ул. Красноармейская, д. 146, 611 ауд.

Описание имеющегося оборудования:

- Сервер Intel Xeon X3430;
- Сервер DEMAR-3 на базе AMD Ryzen 7;
- Проектор BenQ MH550;
- Проекционный экран Lumien Eco Picture(2х3м);
- Телевизор HYUNDAI H-LED65FU7003;
- Магнитно-маркерная доска;
- Сканер Canon CanoScan UDE210 A4;
- Принтер Canon LBP-1120;
- Комплект специализированной учебной мебели;
- Рабочее место преподавателя.
- Программное обеспечение:
- 7-Zip;
- FoxitReader;
- Google Chrome;
- Microsoft Office 2007;
- Microsoft Windows 7 Pro;
- Microsoft Windows Server 2008;
- Mozilla Firefox;
- WinRAR 2.9 2007г.;

- Консультант Плюс;

Лаборатория группового проектного обучения "Социально-экономических проблем": учебная аудитория для проведения занятий практического типа, учебная аудитория для проведения занятий лабораторного типа; 634045, Томская область, г. Томск, ул. Красноармейская, д. 146, 609 ауд.

- Описание имеющегося оборудования:
- Интерактивная панель;
- Камера;
- Микрофон;
- Магнитно-маркерная доска;
- Комплект специализированной учебной мебели;
- Рабочее место преподавателя.
- Программное обеспечение:
- 7-Zip;
- FoxitReader;
- Google Chrome;
- Microsoft Office 2007;
- Microsoft Windows 7 Pro;
- Mozilla Firefox;
- WinRAR 2.9 2007г.;
- Консультант Плюс;

#### **8.3. Материально-техническое и программное обеспечение для самостоятельной работы**

Для самостоятельной работы используются учебные аудитории (компьютерные классы), расположенные по адресам:

- 634050, Томская область, г. Томск, Ленина проспект, д. 40, 233 ауд.;

- 634045, Томская область, г. Томск, ул. Красноармейская, д. 146, 209 ауд.;

- 634034, Томская область, г. Томск, Вершинина улица, д. 47, 126 ауд.;

- 634034, Томская область, г. Томск, Вершинина улица, д. 74, 207 ауд.

Описание имеющегося оборудования:

- учебная мебель;
- компьютеры;

- компьютеры подключены к сети «Интернет» и обеспечивают доступ в электронную информационно-образовательную среду ТУСУРа.

Перечень программного обеспечения:

- Microsoft Windows;
- OpenOffice;
- Kaspersky Endpoint Security 10 для Windows;
- 7-Zip;
- Google Chrome.

#### **8.4. Материально-техническое обеспечение дисциплины для лиц с ограниченными возможностями здоровья и инвалидов**

Освоение дисциплины лицами с ограниченными возможностями здоровья и инвалидами осуществляется с использованием средств обучения общего и специального назначения.

При занятиях с обучающимися с **нарушениями слуха** предусмотрено использование звукоусиливающей аппаратуры, мультимедийных средств и других технических средств приема/передачи учебной информации в доступных формах, мобильной системы преподавания для обучающихся с инвалидностью, портативной индукционной системы. Учебная аудитория, в которой занимаются обучающиеся с нарушением слуха, оборудована компьютерной техникой, аудиотехникой, видеотехникой, электронной доской, мультимедийной системой.

При занятиях с обучающимися с **нарушениями зрения** предусмотрено использование в лекционных и учебных аудиториях возможности просмотра удаленных объектов (например, текста на доске или слайда на экране) при помощи видеоувеличителей для комфортного просмотра.

При занятиях с обучающимися с нарушениями опорно-двигательного аппарата используются альтернативные устройства ввода информации и другие технические средства приема/передачи учебной информации в доступных формах, мобильной системы обучения для людей с инвалидностью.

#### 9. Оценочные материалы и методические рекомендации по организации изучения дисциплины

#### 9.1. Содержание оценочных материалов для текущего контроля и промежуточной аттестации

Для оценки степени сформированности и уровня освоения закрепленных за дисциплиной компетенций используются оценочные материалы, представленные в таблице 9.1.  $Ta6\pi$ ина 91 – Формы контроля и оненочные материалы

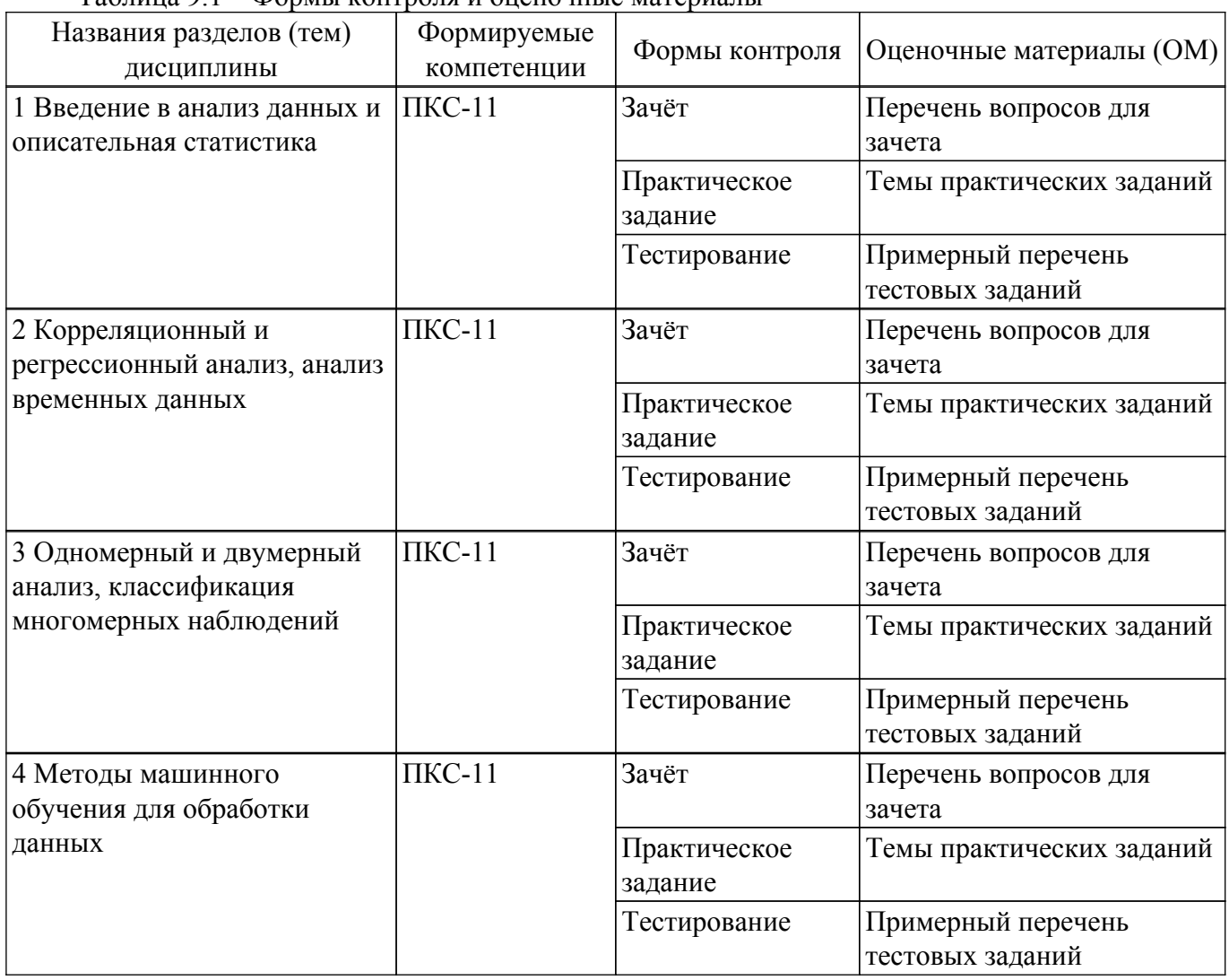

Шкала оценки сформированности отдельных планируемых результатов обучения по дисциплине приведена в таблице 9.2.

Таблица 9.2 - Шкала оценки сформированности планируемых результатов обучения по дисциплине

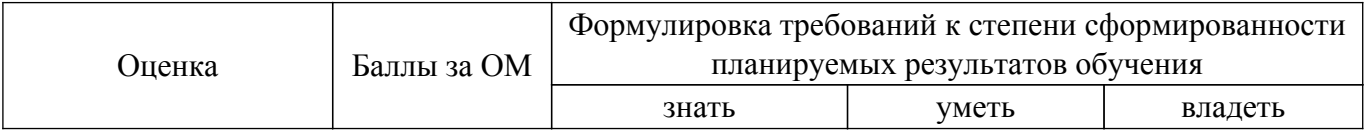

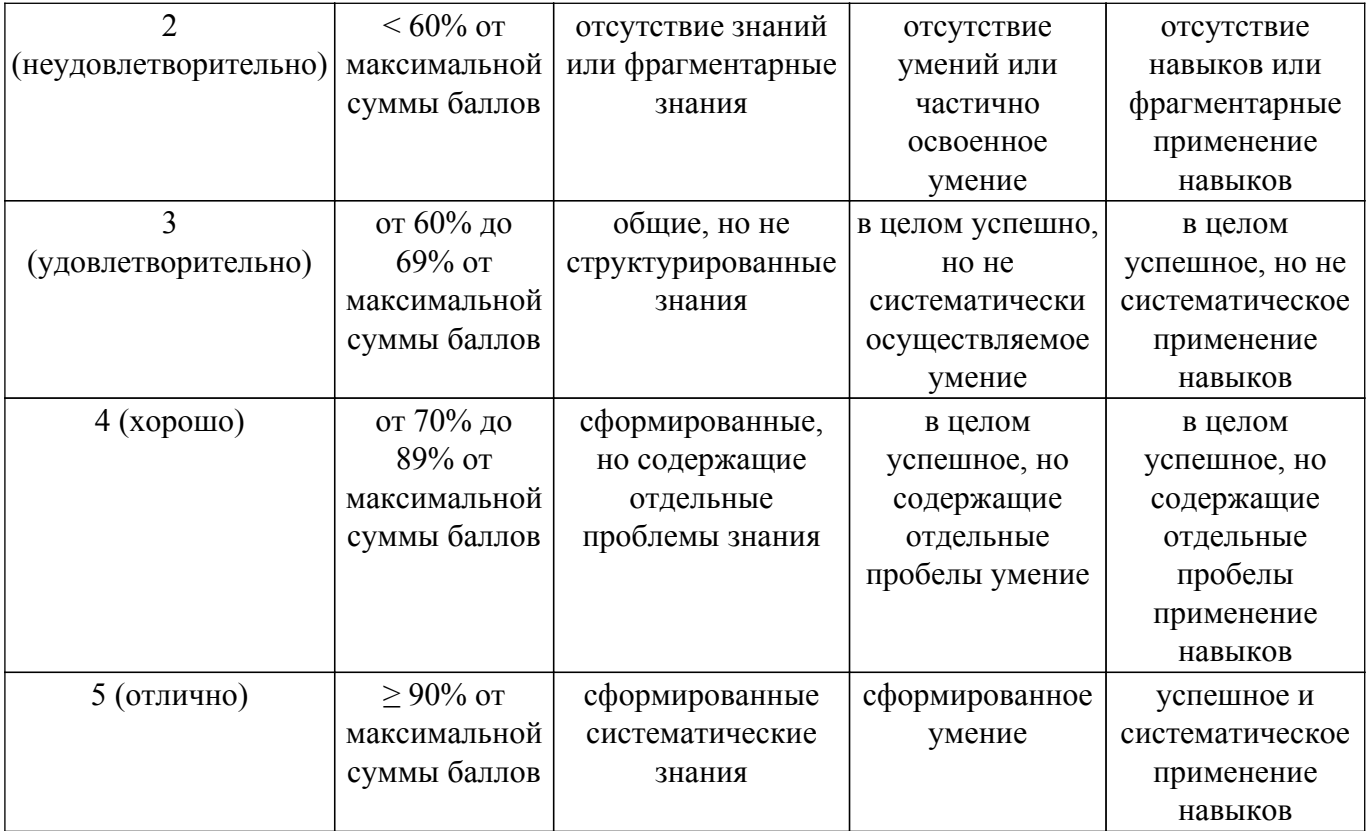

Шкала комплексной оценки сформированности компетенций приведена в таблице 9.3. Таблица 9.3 – Шкала комплексной оценки сформированности компетенций

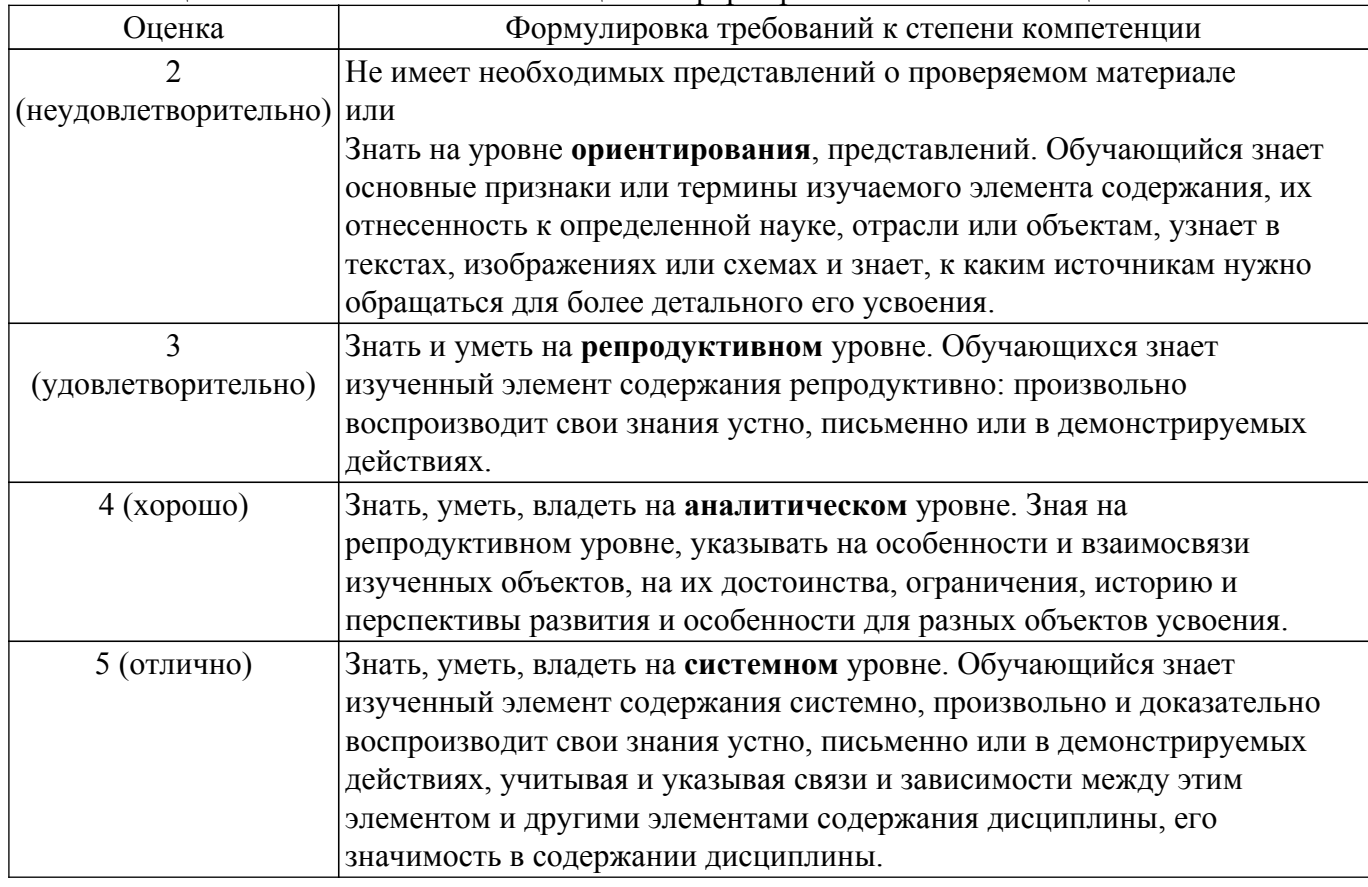

## **9.1.1. Примерный перечень тестовых заданий**

1. Как с помощью NumPy найти ковариацию двух переменных?

а) Функция NumPy cov() вычисляет ковариационную матрицу.

б) Функция NumPy arange() вычисляет ковариационную матрицу.

в) Функция NumPy ravel() вычисляет ковариационную матрицу.

г) Функция NumPy where() вычисляет ковариационную матрицу.

- 2. Какова была точность прогноза на обучающей и тестовой выборке данных при выполнении работы "Классификация с помощью дерева решений"?
	- а) обучающая 90%, тестовая 82%
	- б) обучающая 80%, тестовая 71%
	- в) обучающая 60%, тестовая 37%
	- г) обучающая 100%, тестовая 102%
- 3. Линейную регрессию в Python можно выполнить разными способами, назовите несколько?
	- а) С помощью LinearRegression() из Scikit-learn LinearRegression().fit(x, y)
	- б) С помощью функции ols() библиотеки Statsmodel
	- в) Можно написать функцию расчета в соответствии с известным алгоритмом
	- г) С помощью библиотеки SciPy и функции Optimize.curve fit()
- 4. Является ли линейная регрессия методом машинного обучения?
	- a)  $\pi$
	- $6)$  Her
	- в) Возможно
	- г) Только если применяется к машинам.
- 5. Какие библиотеки применяются для визуализации данных Python, назовите и кратко опишите пять таких библиотек.
	- a) Matplotlib, Seaborn, Folium, Bokeh, Plotly
	- 6) Pandas, NumPy, Scikit-learn, Gradio, Keras
	- в) TensorFlow, Caffe, PyTorch, OpenCV, Theano
	- r) Pyevolve, NuPIC, Pylearn2, SciPy, SpaCy
- 6. Каков точный формат задания подписей к осям графика, наименования графика, лобавления легенлы лля выволимых на график величин?

a) plt.xlabel('Ось X'), plt.ylabel('Ось Y'), plt.title('Заголовок графика'), ax.legend();

б) axes.set xlabel('Ось X'), axes.set ylabel('ось Y'), axes.set title('Заголовок графика'),  $ax \cdot legend()$ ;

в) axes.get xlabel('Ось X'), axes.get ylabel('ось Y'), axes.get title('Заголовок графика'),  $ax \le 0$ :

г) axes.god xlabel('Ось X'), axes.god vlabel('ось Y'), axes.god title('Заголовок графика'),  $ax \leq c \leq c$ 

- 7. Если переменные сравниваемой пары данных представляют корреляцию, близкую к нулю, то что это означает?
	- а) Нет взаимной зависимости.
	- б) Есть полная взаимная зависимость.
	- в) Есть сильная корреляция.
	- г) Ничего не означает.
- 8. Какие статистические значения для датафрейма позволяет получить метод describe()?

а) Число записей, среднеквадратичное значение, стандартное отклонение, минимальное и максимальное значение, перцентиль для 25%, 50%, 75%.

б) Число, среднее геометрическое значение, нестандартное отклонение, минимальное и максимальное значение, перцентиль для 2%, 3%, 4%.

в) Число подписей, средне аргументированное значение, стандартное приближение, минимальное и максимальное удаление, перцентиль для 5%, 10%, 20%.

г) Число описей, точное значение, приближенное отклонение, минимальное и максимальное увеличение, перцентиль для 125%, 500%, 1750%.

9. Как при выводе значения переменной в текстовой строке оставить только 2 цифры после лесятичной точки, если исходное значение содержит больше цифр?

а) С помощью оператора форматирования строки (%) - print('%.2f' %

б) С помощью строкового метода format - print('{:.2f}' format(4/3))

в) С помощью форматированного строкового литерала - print(f'{a:.2f}')

г) Если значение переменной содержит больше цифр, то оставить в выводе только 2 невозможно

10. Как добавить в датафрейм новый столбец с данными?

- а) Задать имя для нового столбца и определить его содержимое df["C"] = [10, 20, 30, 40]
- б) С помощью функции вставки df.insert $(1, "D", 5)$
- в) С помощью функции  $loc df. loc[$ :, "E" $] = list("abcd")$
- г) С помощью функции assign df = df.assign( $F = df$ , $C * 10$ )

#### 9.1.2. Перечень вопросов для зачета

- 1. У вас есть координаты расположения 10 АЗС в городской черте. Напишите программу отображения A3C в сервисе OpenStreetMaps.
- 2. Вам дан датафрейм, содержащий записи в 10 колонках и 100 строках. Нужно удалить 7 и 9 колонку, и добавить две новые: одну со средним значением для строки, вторую с дисперсией в строке. Некоторые записи в исходном датафрейме содержат NaN. Как выполнить задачу с помощью Python?
- 3. Записи в датафрейме содержат URL веб-ресурсов. Как с помощью Python выделить для каждой записи только доменное имя первого уровня?
- 4. Мини-кластер Наdоор создан на одном РС. Какой выигрыш производительности при обработке задачи с хорошим параллелизмом можно получить, если запускать ее на таком кластере и применить алгоритм Map-Reduce?
- 5. Какие признаки должны иметь данные для отнесения их к категории "Большие данные"?

## 9.1.3. Темы практических заланий

- 1. Анализ криминальной обстановки в любом городе России.
- 2. Измерение и анализ данных Интернет-соединения
- 3. Измерение и анализ Интернет-соединения с хранилищем данных в виде SQL базы ланных
- 4. Описательная статистика в Python
- 5. Корреляционный анализ в Python
- 6. Простая линейная регрессия в Python
- 7. Классификация с помощью дерева решений
- 8. Обработка ошибок при использовании метода линейной регрессии

#### 9.2. Методические рекомендации

Учебный материал излагается в форме, предполагающей самостоятельное мышление студентов, самообразование. При этом самостоятельная работа студентов играет решающую роль в ходе всего учебного процесса.

Начать изучение дисциплины необходимо со знакомства с рабочей программой, списком учебно-методического и программного обеспечения. Самостоятельная работа студента включает работу с учебными материалами, выполнение контрольных мероприятий, предусмотренных учебным планом.

В процессе изучения дисциплины для лучшего освоения материала необходимо регулярно обращаться к рекомендуемой литературе и источникам, указанным в учебных материалах; пользоваться через кабинет студента на сайте Университета образовательными ресурсами электронно-библиотечной системы, а также общедоступными интернет-порталами, содержащими научно-популярные и специализированные материалы, посвященные различным аспектам учебной лисциплины.

При самостоятельном изучении тем следуйте рекомендациям:

- чтение или просмотр материала осуществляйте со скоростью, достаточной для индивидуального понимания и освоения материала, выделяя основные идеи; на основании изученного составить тезисы. Освоив материал, попытаться соотнести теорию с примерами из практики;

- если в тексте встречаются незнакомые или малознакомые термины, следует выяснить их значение для понимания дальнейшего материала;

- осмысливайте прочитанное и изученное, отвечайте на предложенные вопросы.

Студенты могут получать индивидуальные консультации, в т.ч. с использованием средств телекоммуникации.

По дисциплине могут проводиться дополнительные занятия, в т.ч. в форме вебинаров. Расписание вебинаров и записи вебинаров публикуются в электронном курсе / электронном

#### **9.3. Требования к оценочным материалам для лиц с ограниченными возможностями здоровья и инвалидов**

Для лиц с ограниченными возможностями здоровья и инвалидов предусмотрены дополнительные оценочные материалы, перечень которых указан в таблице 9.4.

Таблица 9.4 – Дополнительные материалы оценивания для лиц с ограниченными возможностями здоровья и инвалидов

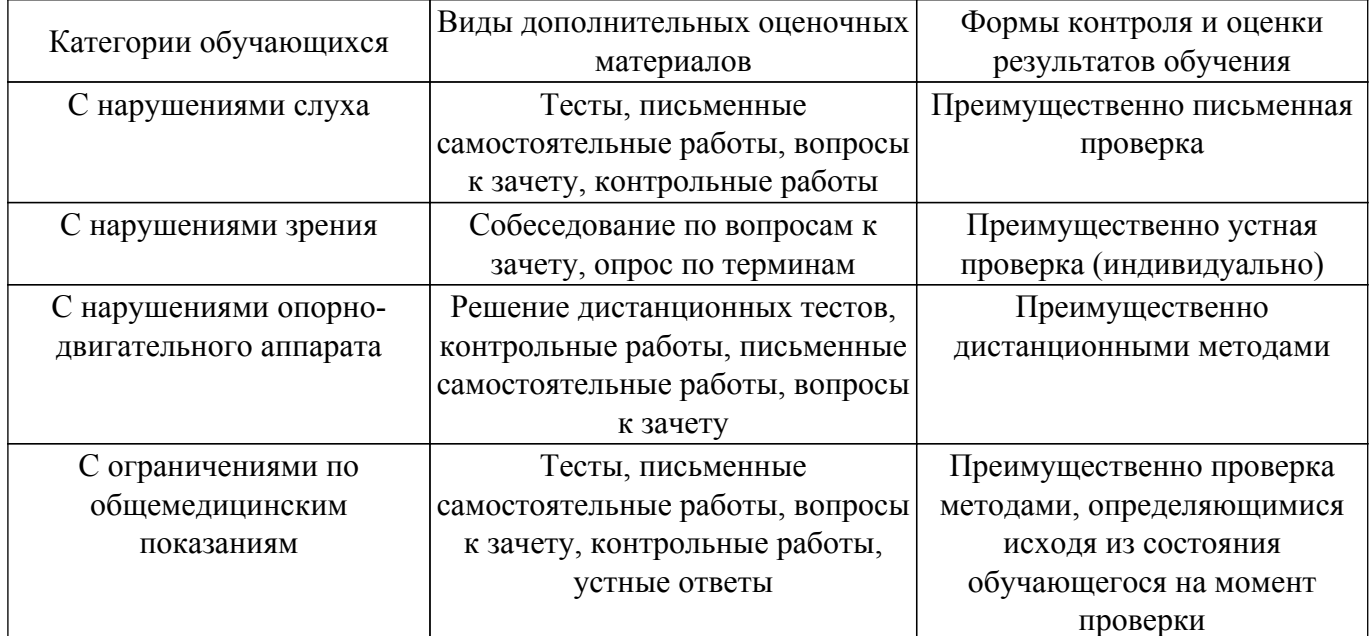

#### **9.4. Методические рекомендации по оценочным материалам для лиц с ограниченными возможностями здоровья и инвалидов**

Для лиц с ограниченными возможностями здоровья и инвалидов предусматривается доступная форма предоставления заданий оценочных средств, а именно:

- в печатной форме;
- в печатной форме с увеличенным шрифтом;
- в форме электронного документа;
- методом чтения ассистентом задания вслух;
- предоставление задания с использованием сурдоперевода.

Лицам с ограниченными возможностями здоровья и инвалидам увеличивается время на подготовку ответов на контрольные вопросы. Для таких обучающихся предусматривается доступная форма предоставления ответов на задания, а именно:

- письменно на бумаге;
- набор ответов на компьютере;
- набор ответов с использованием услуг ассистента;
- представление ответов устно.

Процедура оценивания результатов обучения лиц с ограниченными возможностями здоровья и инвалидов по дисциплине предусматривает предоставление информации в формах, адаптированных к ограничениям их здоровья и восприятия информации:

#### **Для лиц с нарушениями зрения:**

- в форме электронного документа;
- в печатной форме увеличенным шрифтом.

#### **Для лиц с нарушениями слуха:**

– в форме электронного документа;

– в печатной форме.

#### **Для лиц с нарушениями опорно-двигательного аппарата:**

– в форме электронного документа;

– в печатной форме.

При необходимости для лиц с ограниченными возможностями здоровья и инвалидов

процедура оценивания результатов обучения может проводиться в несколько этапов.

## **ЛИСТ СОГЛАСОВАНИЯ**

Рассмотрена и одобрена на заседании кафедры Экономики протокол № 11 — от «<u>13 » - 11 –</u> 20<u>20</u> г.

# **СОГЛАСОВАНО:**

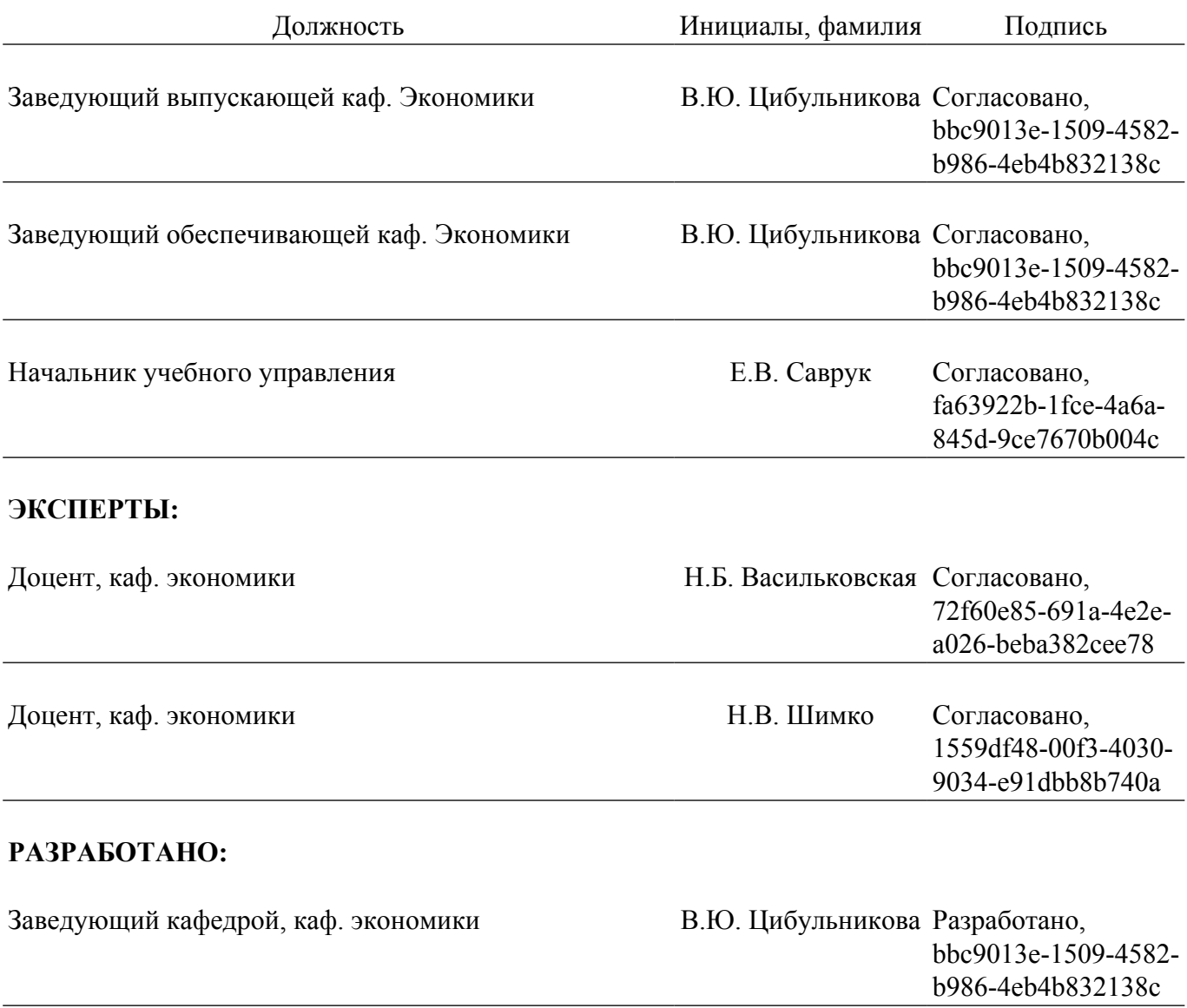